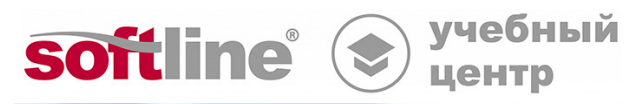

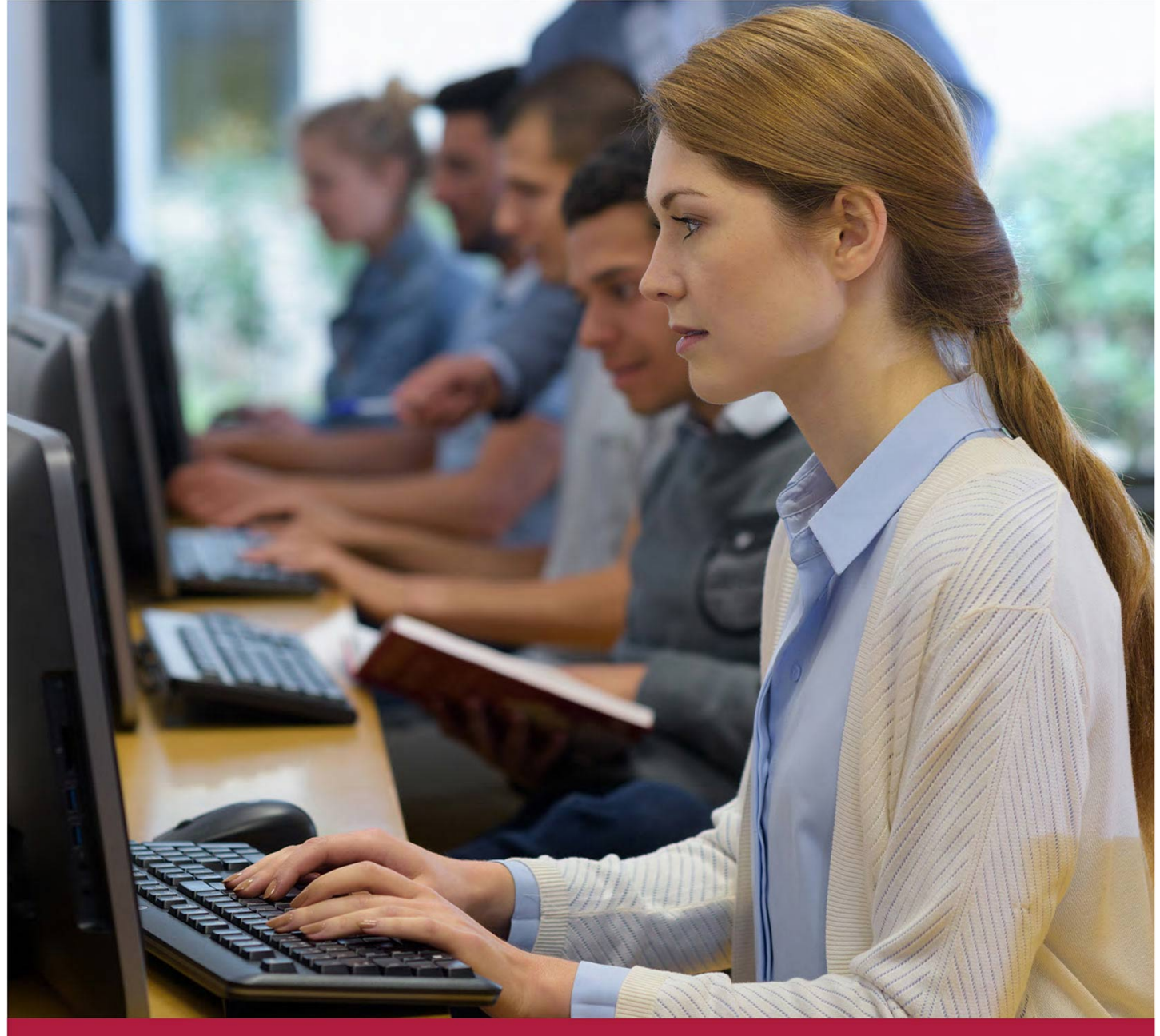

# **Outlook 2016.**

Код курса: SLIT-946

8 (800) 505-05-07 | edusales@softline.com | edu.softline.com © Softline, 2024

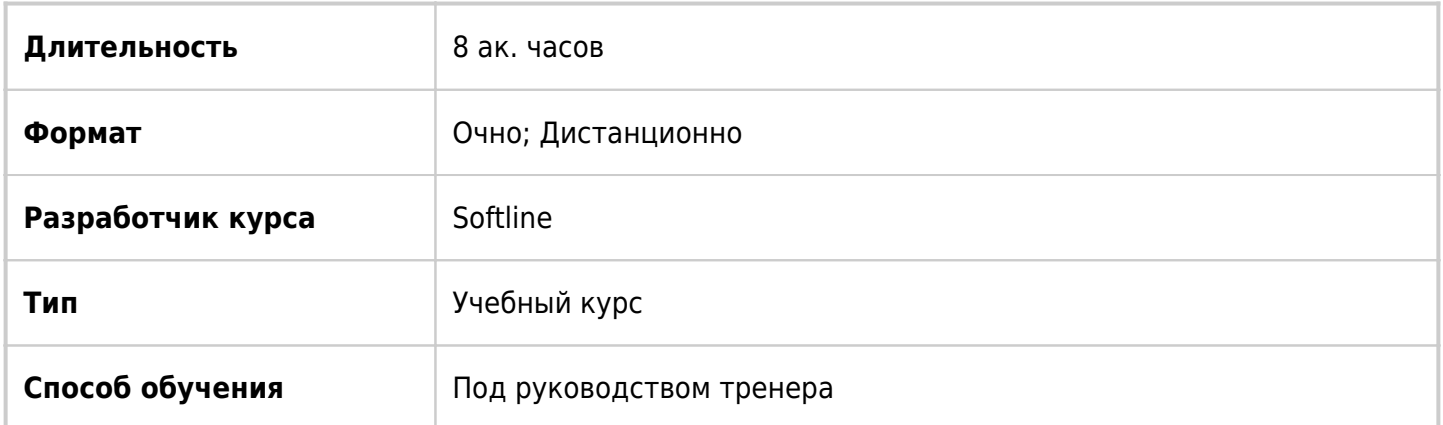

## О курсе

Целью курса является изучение возможностей Outlook и применение его для ежедневной работы в офисе.

# Подробная информация

### **Профиль аудитории:**

Все желающие

#### **Предварительные требования:**

Слушателю необходимо иметь базовые знания ОС Windows 7/8, Excel, Word.

#### **По окончании курса слушатели смогут:**

- Работать с электронной почтой
- Управлять электронными сообщениями
- Работать с календарем, задачами, заметками
- Выполнять настройки Outlook под нужды пользователя
- Изучите возможности Outlook как инструмента коммуникаций и эффективной работы в офисе

## Программа курса

#### Модуль 1. Введение в Outlook

- Запуск Outlook
- Знакомство с программой Outlook 2016
- Обзоры почты, календаря, задач

#### Модуль 2. Работа с электронной почтой

Первый запуск Outlook

- Различные виды учетных записей электронной почты
- Обновление до Outlook Если вы работаете в Outlook впервые
- Если вы уже запускали Outlook Интерфейс Outlook 2010
- Чтение сообщений и открытие вложений Просмотр вложения
- Ответ на сообщение Быстрые ответы из режима чтения
- Создание новых сообщений Использование адресной книги
- Приложение файлов к сообщениям Отправка и прием сообщений
- Работа с несколькими учётными записями электронной почты
- Печать сообщений

Модуль 3. Работа с электронными сообщениями

- Настройка просмотра сообщений
- Размещение сообщений по папкам
- Быстрые действия
- Быстрые отметки «Прочитано\не прочитано»
- Упорядочение содержимого папки «Входящие»
- Поиск сообщений
- Работа с папками поиска
- Хранение и архивация сообщений

Модуль 4. Настройка и организация электронных сообщений

- Форматирование сообщений
- Изменение настроек сообщения и параметров отправки
- Организация хранения почты и файлов по одному проекту
- Отзыв сообщений Фильтрация сообщений
- Фильтрация нежелательной почты

#### Модуль 5. Работа с календарем

- Планирование встреч и событий
- Планирование и организация встреч
- Изменение внешнего вида календаря
- Представления календарей
- Настройка часовых поясов в календаре
- Печать календаря

Модуль 6. Планирование и организация собраний

- Планирование собраний
- Планирование ресурсов для собрания
- Создание ответа на запрос о собрании
- Автоматическая отправка ответов на запросы о собрании
- Обновление и отклонение запросов о собраниях
- Просмотр календаря другого пользователя

#### Модуль 7. Создание и организация списка контактов

Создание и изменение контактной информации

- Работа с контактной информацией и ее организация
- Планирование и учет событий, связанных с контактом
- Отправка и получение контактной информации по электронной почте
- Отправка нескольких контактов
- Печать контактов

Модуль 8. Создание и организация задач

- Создание и обновление задач
- Организация задач
- Управление задачами
- Поручение задач другим пользователям

Модуль 9. Работа с заметками

- Создание и изменение заметок
- Организация и управление заметками

Модуль 10. Использование Outlook совместно с другими приложениями

- Импорт данных в Outlook
- Использование данных Outlook в других программах
- Просмотр погоды

Модуль 11. Совместное использование Outlook и автономная работа

- Открытие доступа к данным календаря через Интернет
- Настройка автономных папок

Модуль 12. Конфигурирование и настройка Outlook

- Настройка безопасности электронной почты
- Настройка дополнительных параметров электронной почты
- Настройка ленты

### **[Посмотреть расписание курса и записаться на обучение](https://edu.softline.com:443/vendors/softline/outlook-2016-/)**

#### **Обращайтесь по любым вопросам**

к менеджерам Учебного центра Softline

**8 (800) 505-05-07** | edusales@softline.com

**Ждём вас на занятиях в Учебном центре Softline!**

# Почему Учебный центр Softline?

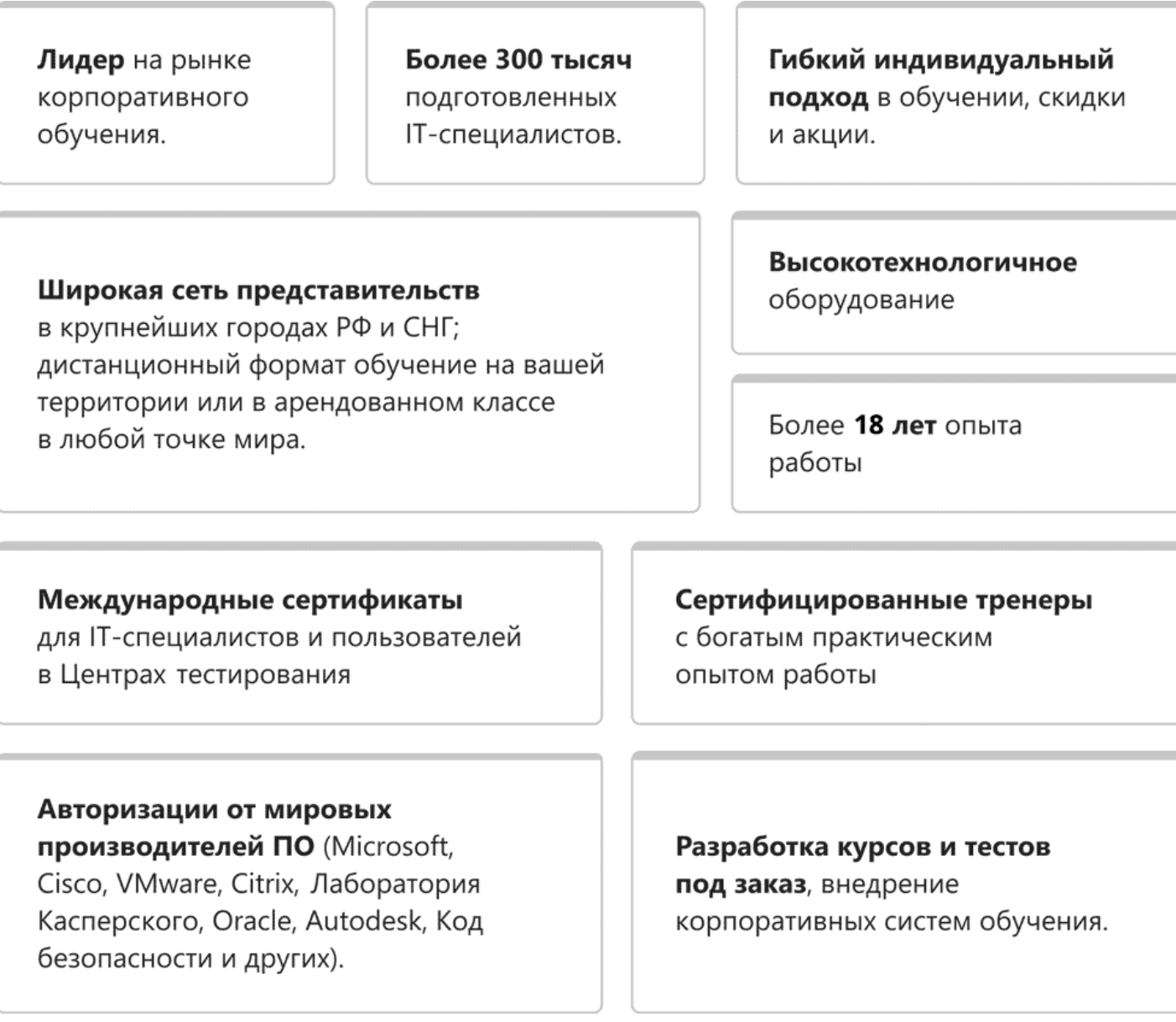

### **Подробнее об Учебном центре Softline**

Вы можете узнать из [профайла.](https://edu.softline.com/media/edu-profile-2021.pdf)